Never registered as an individual for an event with the council's Tentaroo? You need an account.

**1**. Go to: [seattlebsa.tentaroo.com/admin2/login.](https://seattlebsa.tentaroo.com/admin2/login)

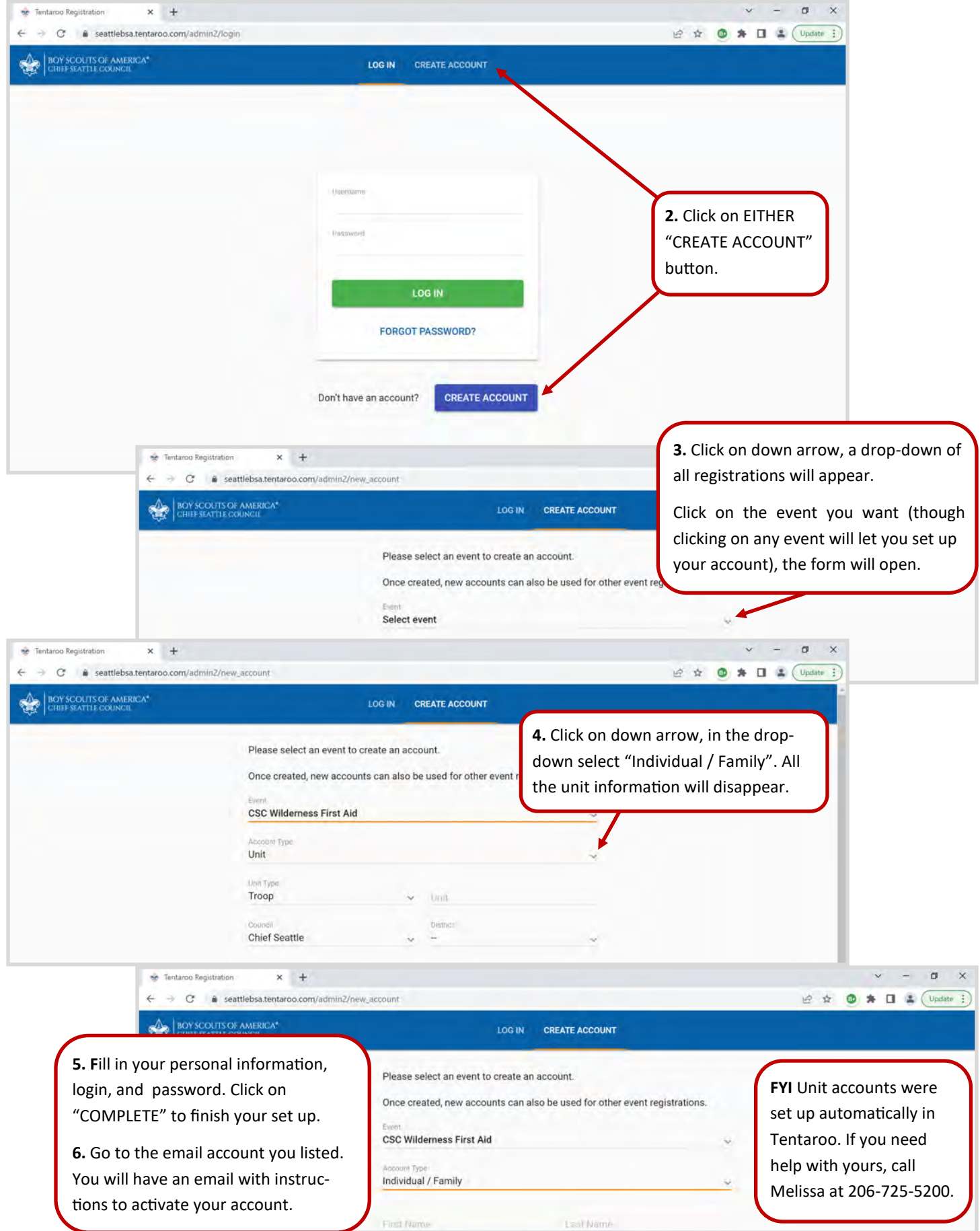

{